# Linked Lists & Trees

By Chris Allsman from Berkeley cs61a

### Linked Lists

- A simple but powerful data structure
- Can be used to implement other data structures, e.g., stack, queues
- Fast insertions/deletions, etc.

# Linked List Definition

A Linked List is either:

- Empty
- Composed of a first element and the rest of the linked list

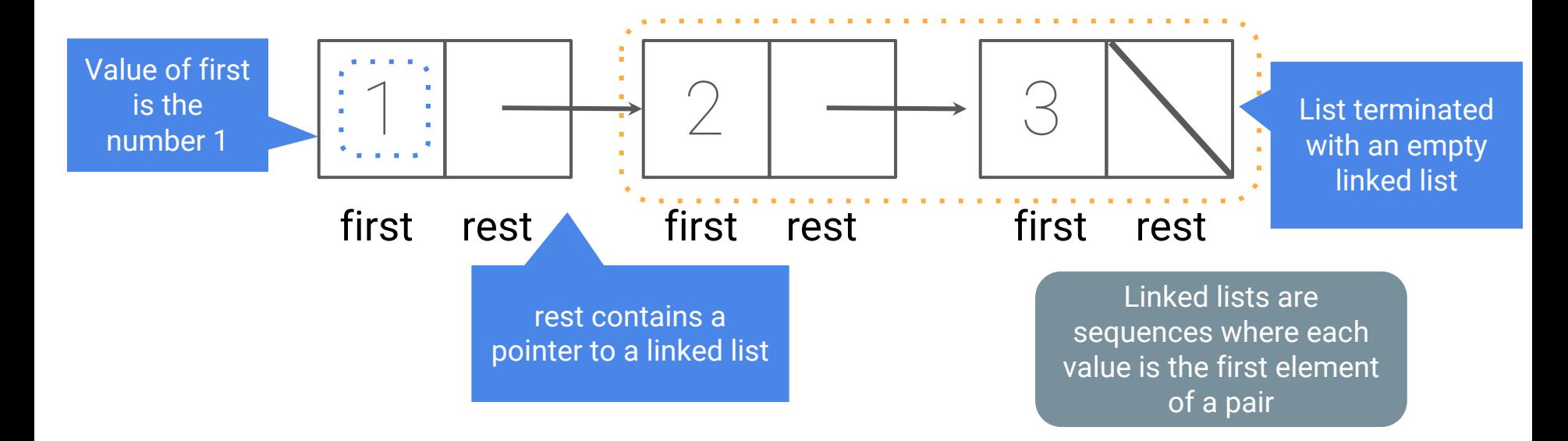

## Creating Linked Lists

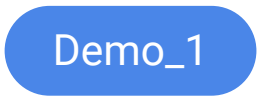

We'll define a linked list recursively by making a constructor that takes in a first and rest value

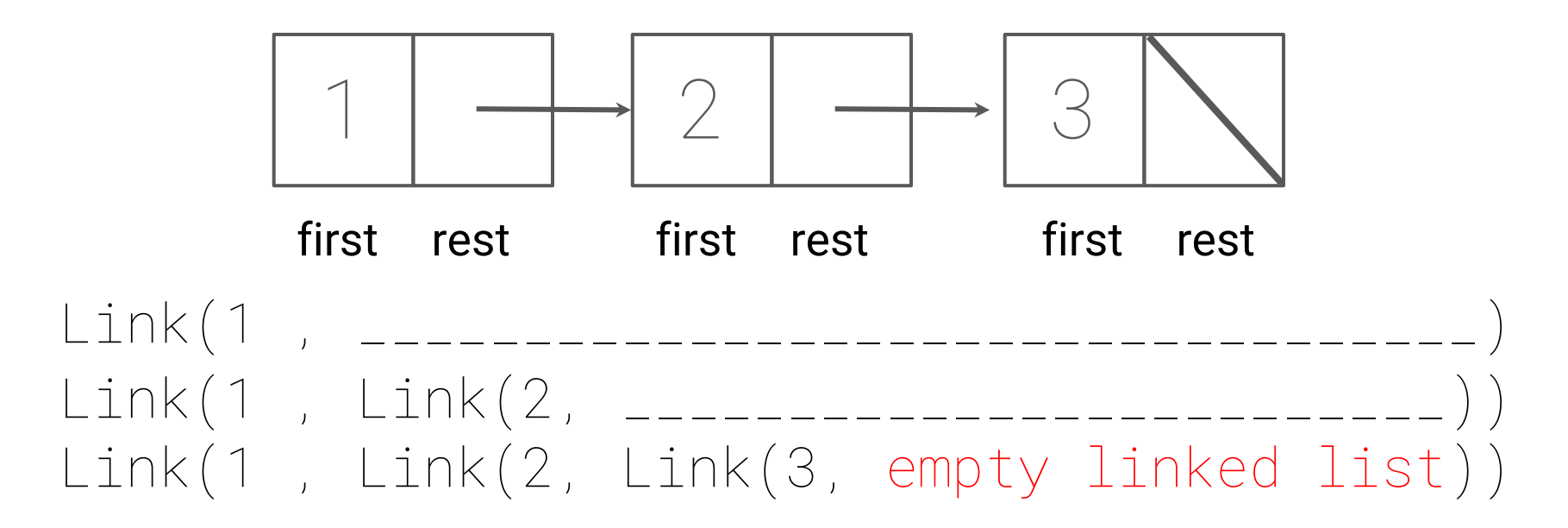

# The Link Class

class Link:  $empty =$ def \_\_init\_\_(self, first, rest=empty): assert rest is Link.empty or isinstance(rest, Link) self.first = first self.rest = rest >>> lnk = Link(5, Link(6, Link(7))) >>> lnk rest rest first 7 >>> lnk.rest.rest.rest is Link.empty True Rest defaults to the empty list You should not assume the representation here. It could be 'I'm empty"' Compare to empty list .first gives elements in the list, .rest traverses  $.$ first ->  $|$ st $|0|$ .rest -> lst[1:] lnk is Link.empty -> not lst

# You Try:

```
class Link:
    empty = ()def __init__(self, first,
                 rest=empty):
       self.first = first
       self.rest = rest
```
>>> a = Link(1, Link(2, Link(1)))  $\Rightarrow$   $\Rightarrow$   $\ b = \ Link(3, \ Link(2, \ Link(1)))$ >>> combined = Link(a, Link(b))

#### How would you retrieve the element 3?

- 1. combined.rest.first.rest
- 2. combined.rest.rest.first
- 3. combined.rest.first.first
- 4. combined.first.rest.rest
- 5. combined.first.rest.first

You Try:

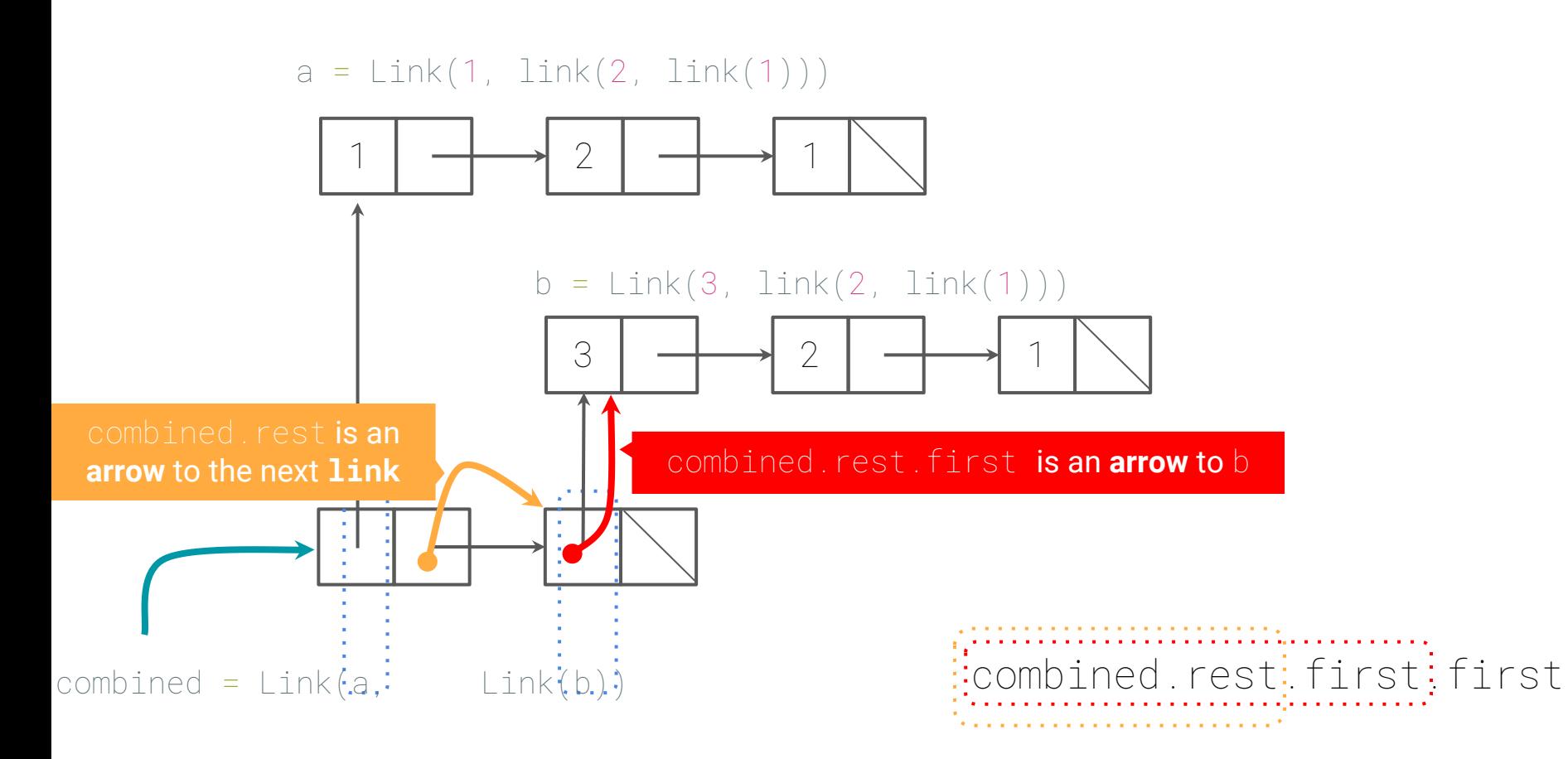

# Processing Linked Lists

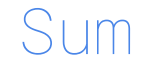

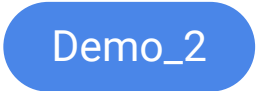

Goal: Given a linked list, lnk, return the sum of all elements in the linked list

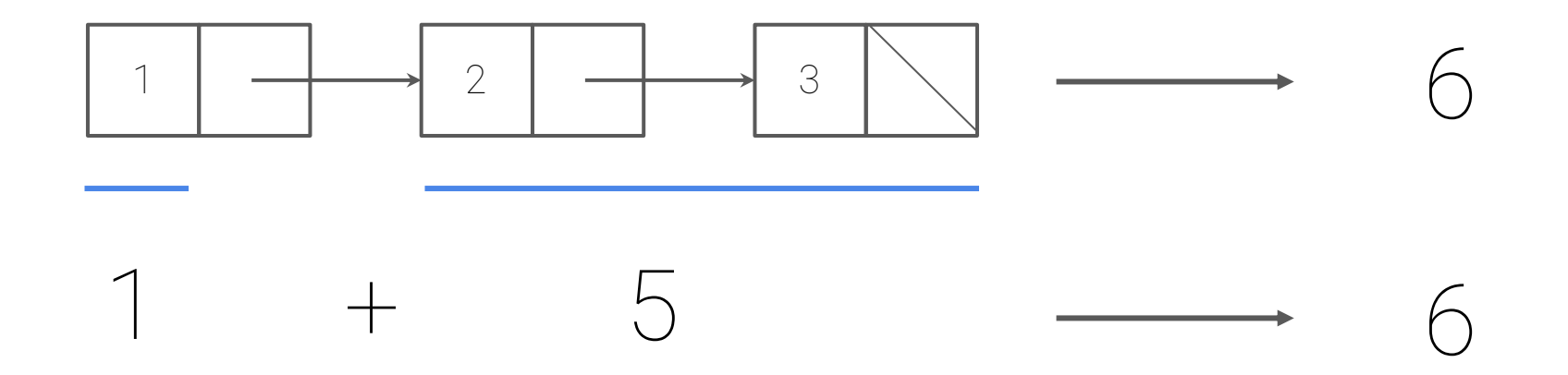

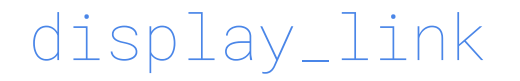

Goal: Given a linked list, lnk, return a string representing the elements in the linked list

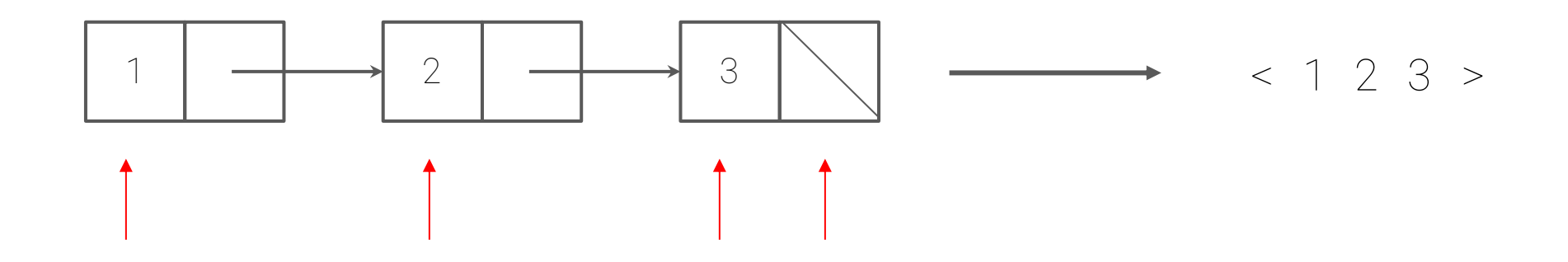

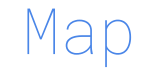

Demo\_4

Goal: Given a linked list, lnk, and a one argument function, f, return a new linked list obtained from applying f to each element of lnk

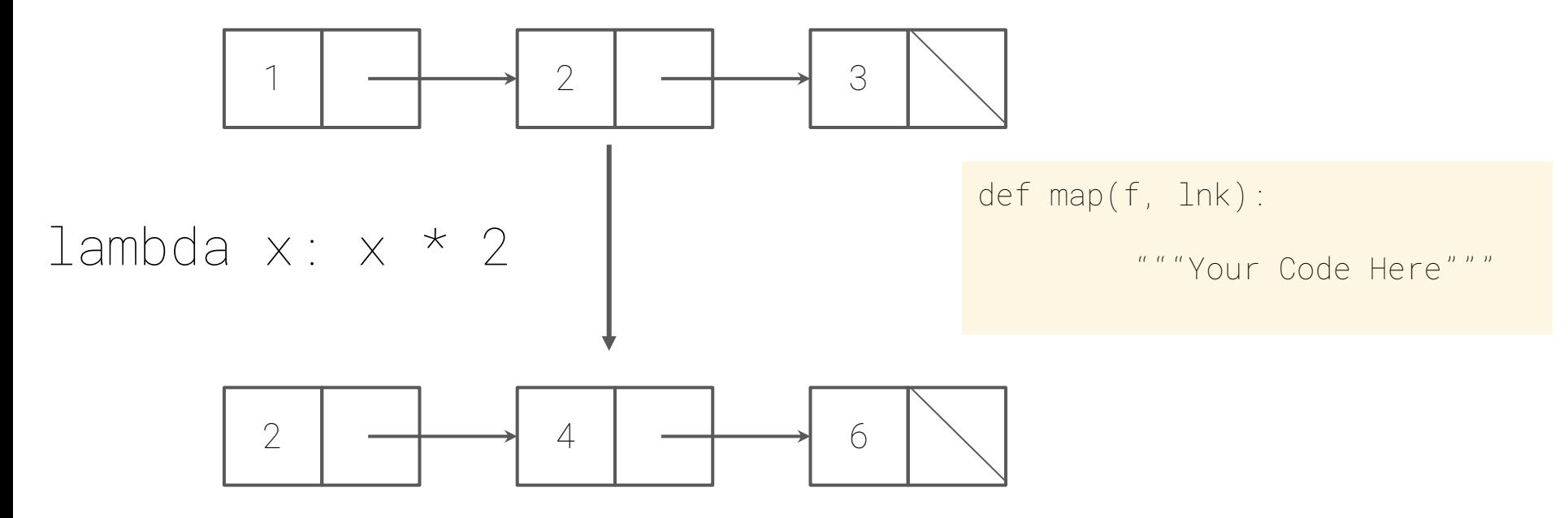

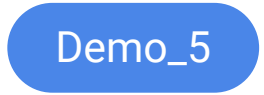

# Mutating Linked Lists

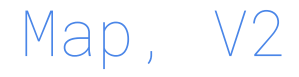

Goal: Given a linked list, lnk, and a one argument function, f, mutate the linked list by applying f to each element.

```
def map(lnk, f):
             ^{\prime\prime\prime\prime\prime\prime\prime\prime\prime}>>> lnk = Link(1, Link(2, Link(3)))
      \Rightarrow map(lnk, lambda x: x \star 2)
      >>> print(display_link(lnk))
      < 2, 4, 6>n n n
```
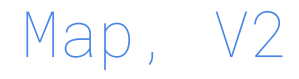

Goal: Given a linked list, lnk, and a one argument function, f, mutate the linked list by applying f to each element.

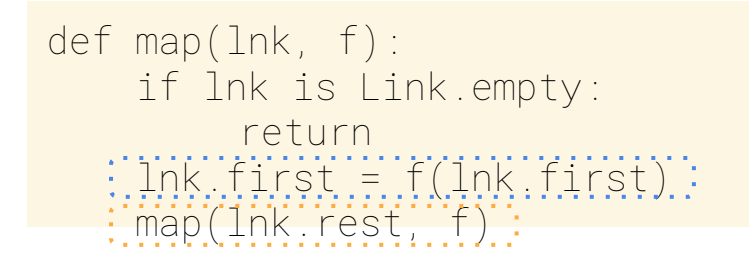

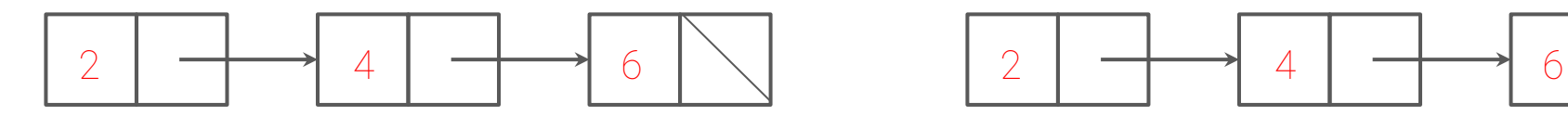

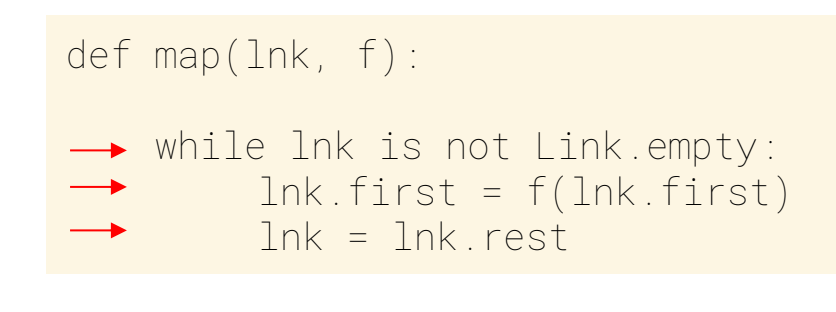

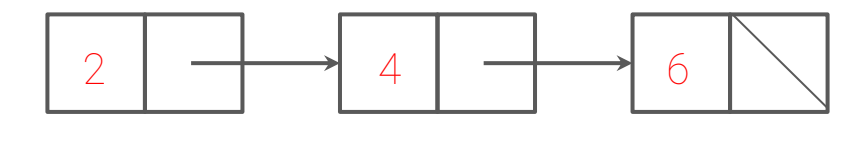

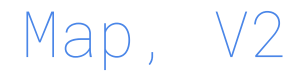

Goal: Given a linked list, lnk, and a one argument function, f, mutate the linked list by applying f to each element.

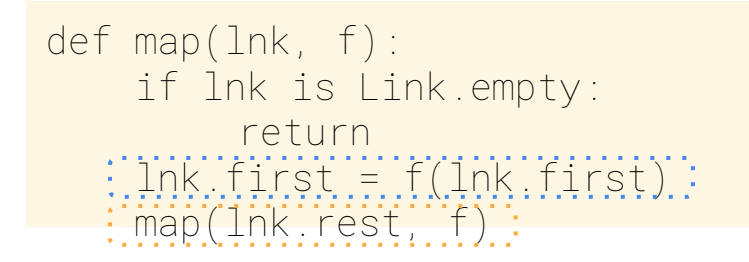

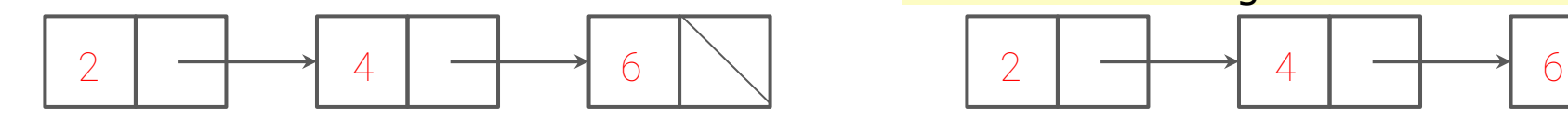

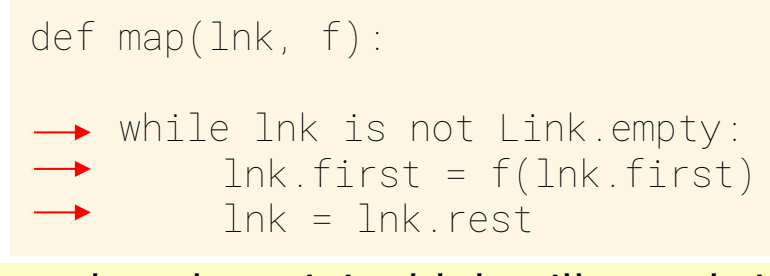

#### Note that the original lnk will not shrink

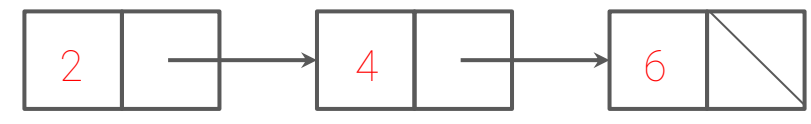

### Why Linked Lists?

Insert element at index 1

Total number of operations = the length of the list minus 1

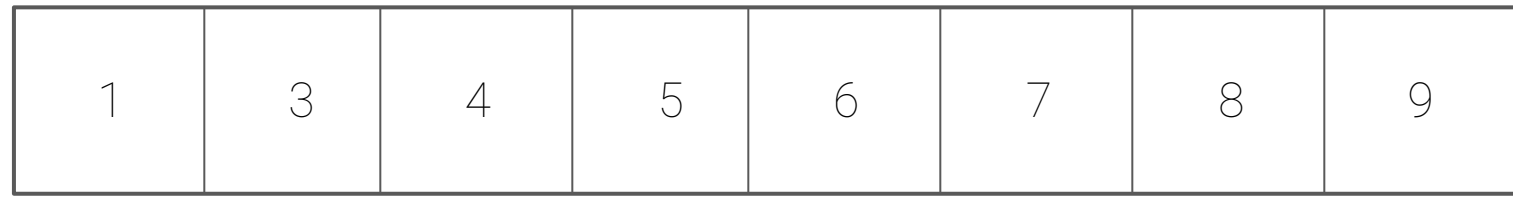

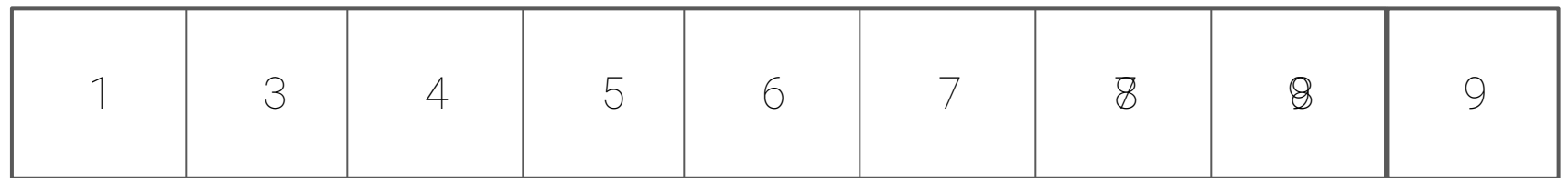

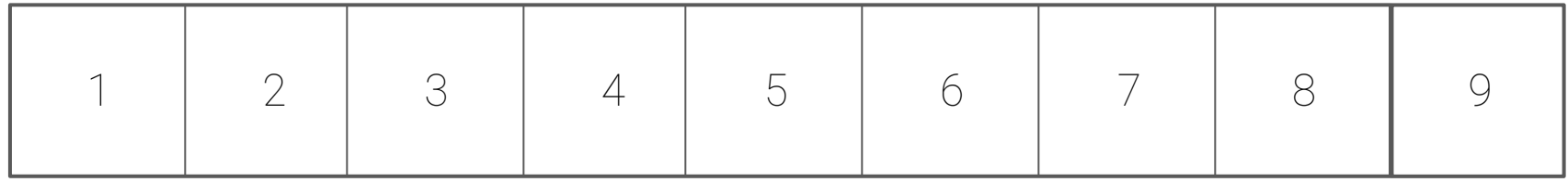

# Why Linked Lists? Insert element at index 1

Total number of operations = 2 (Regardless of length of list)

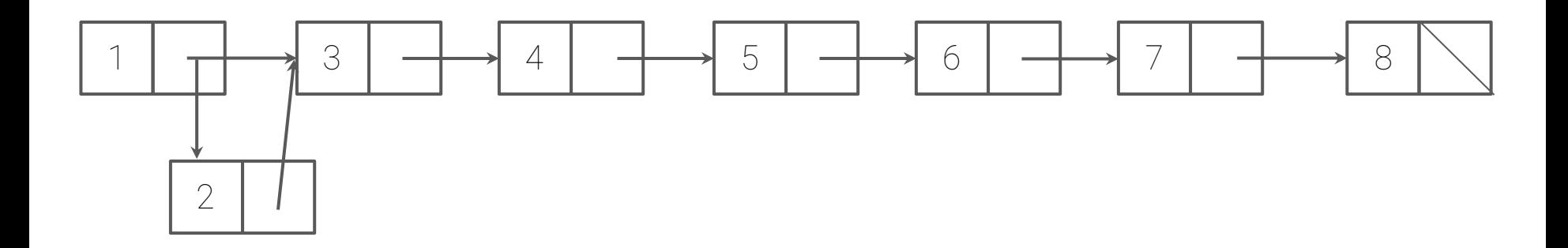

 $inserted_elem = Link(2)$ inserted\_elem.rest = lnk.rest lnk.rest = inserted\_elem

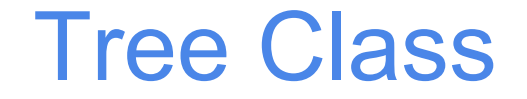

### Tree Abstraction

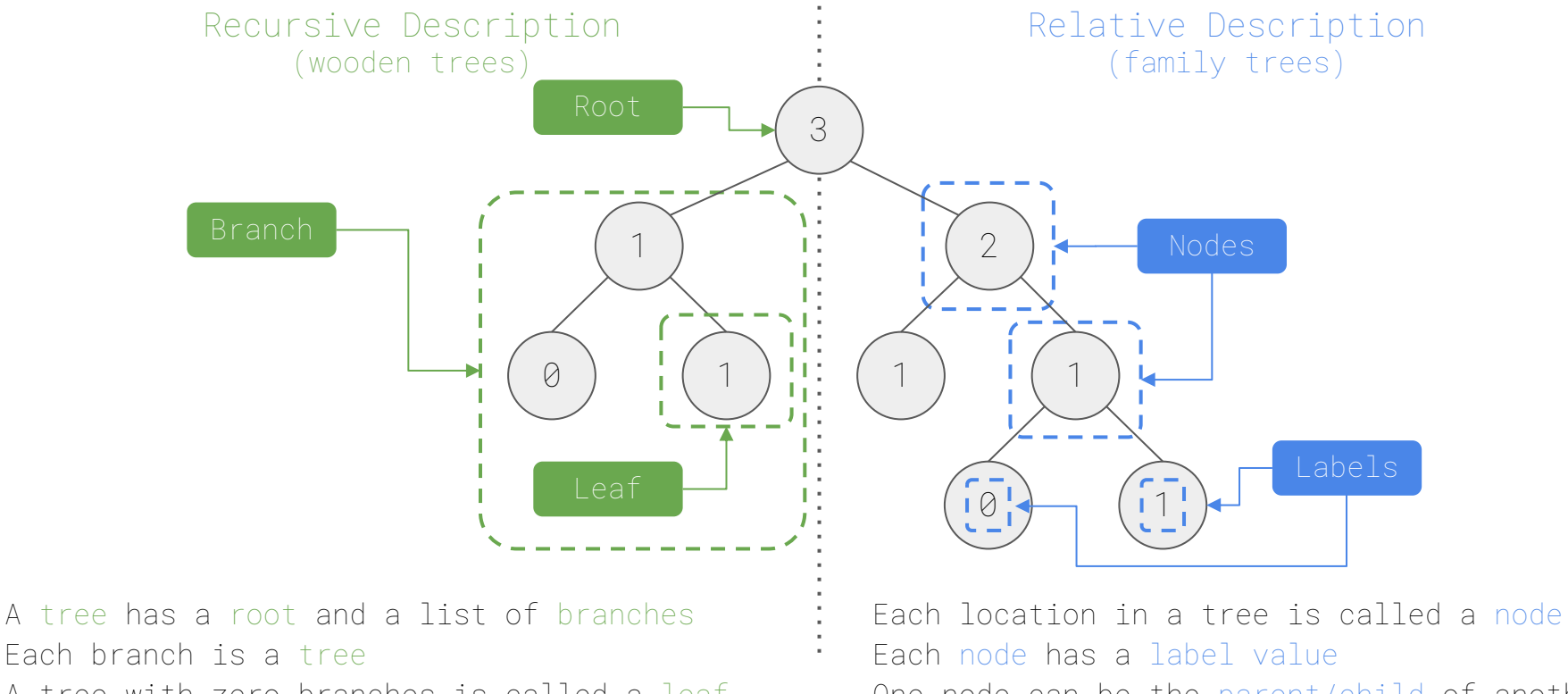

A tree with zero branches is called a leaf

One node can be the parent/child of another

#### Tree Class

A Tree has a label and a list of branches; each branch is a Tree

```
class Tree:
  def_init_(self, label, branches=[]):
     self. label = label
     for branch in branches:
        assert isinstance(branch, Tree) 
     self.branches = list(branches)
```

```
def tree(label, branches=[]): 
  for branch in branches:
     assert is tree(branch)
  return [label] + list(branches)
```
def label(tree): return tree[0]

def branches(tree): return tree[1:]

```
>>> t = Tree(3, [Tree(2, [Tree(5)]), Tree(4)])
                                                            3
                                                        2 \begin{vmatrix} 1 & 1 \\ 1 & 1 \end{vmatrix} 4
5 >>> t.label
3
\Rightarrow \{t.\text{branches}[0]\}. label
2
\Rightarrow \frac{1}{1}.branches[1].is_leaf()
True
 1 class Tree:
      def _{\_}init_{\_} (self, label, branches=|~):
 s = 1self.label = label
        self branches = branches
 \frac{3}{3} for b in branches
 4 assert isinstance(b, Tree)
 7 def is_leaf(self):
        return not self branches
                                                            Demo_1
```
Map, V3

Goal: Given a Tree, t, and a one argument function, f, mutate the tree by applying f to each label.

def map(f, t): t.label = f(t.label) for b in t.branches:  $\frac{1}{2} \text{map}(f, b)$ :

 $t = Tree(3, [Tree(2, [Tree(5)]),$ Tree(4)]) map(lambda  $x: x * 2, t$ )

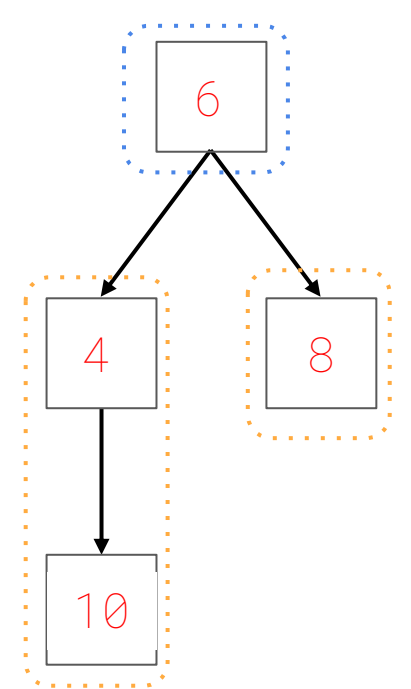

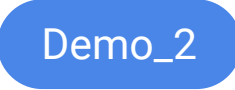

### Pruning

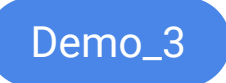

Goal: Given a Tree, t, and a value n, remove all branches (subtrees) with label equal to n

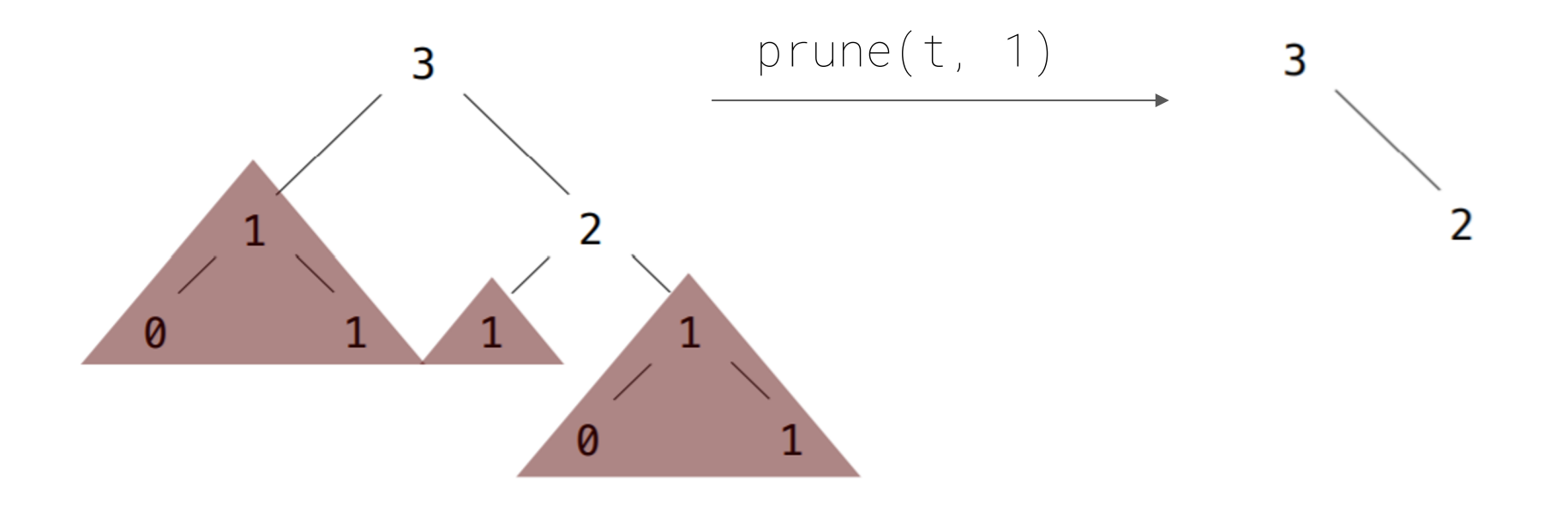